# ZFS The Last Word in Filesystem *frank*

# What is RAID?

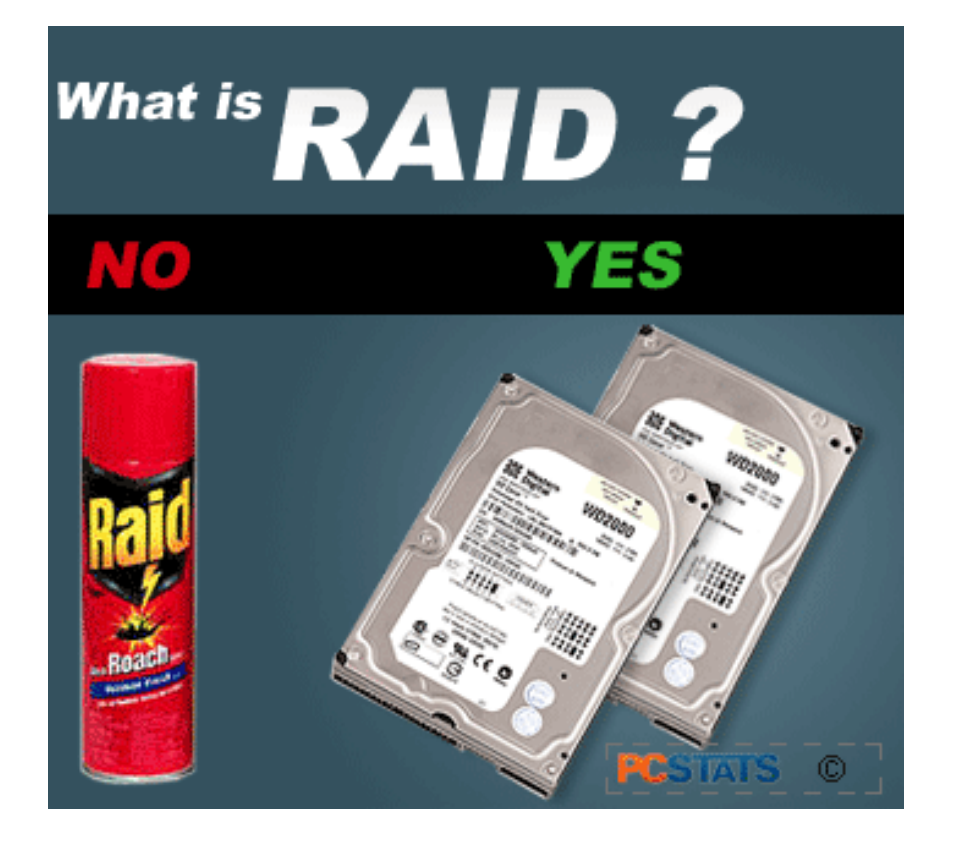

# RAID

**R**edundant **A**rray of **I**ndepedent **D**isks A group of drives glue into one

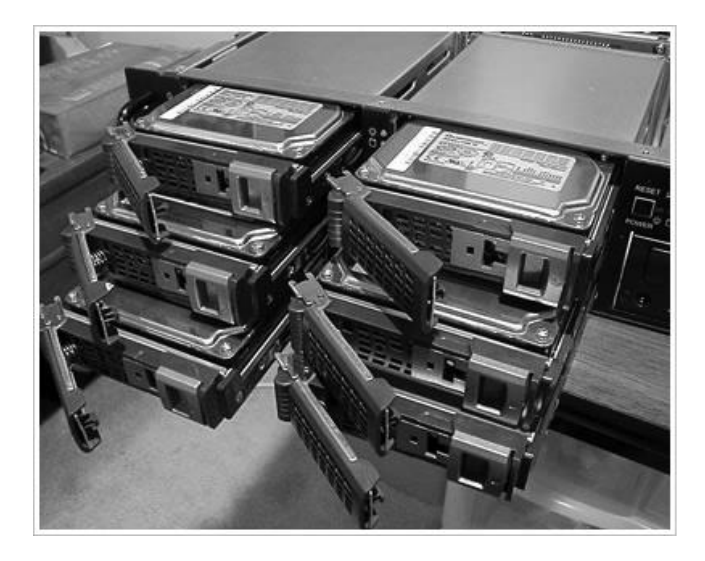

# Common RAID types

 **JBOD**  $\Box$  RAID  $0$  **RAID 1 RAID 5**  $\Box$  RAID 6 **RAID 10? RAID 50? RAID 60?**

# JBOD (Just a Bunch Of Disks)

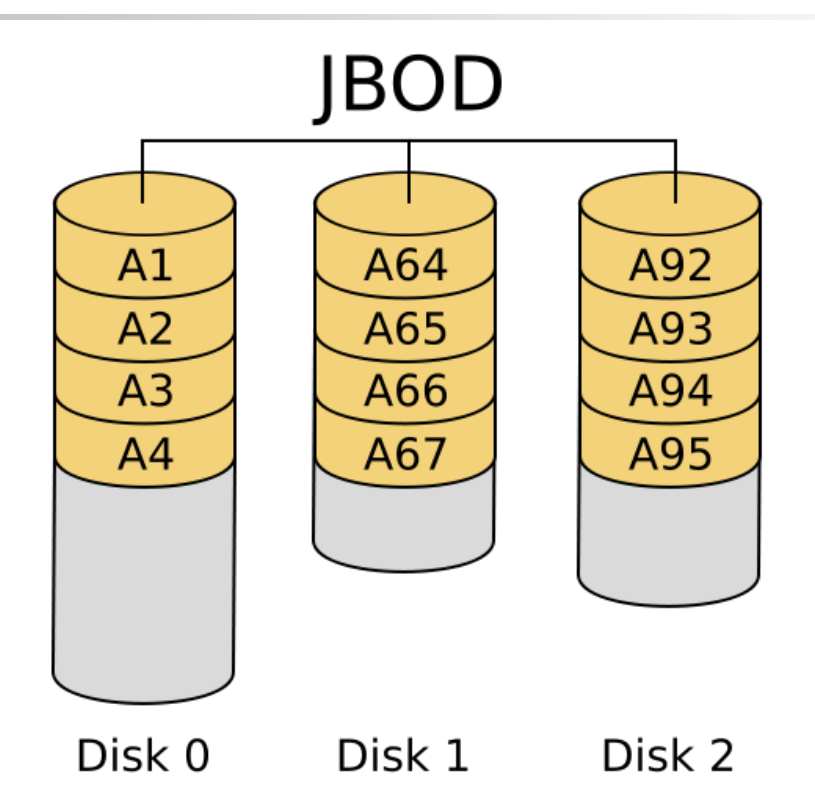

http://www.mydiskmanager.com/wp-content/uploads/2013/10/JBOD.png

# RAID 0 (Stripe)

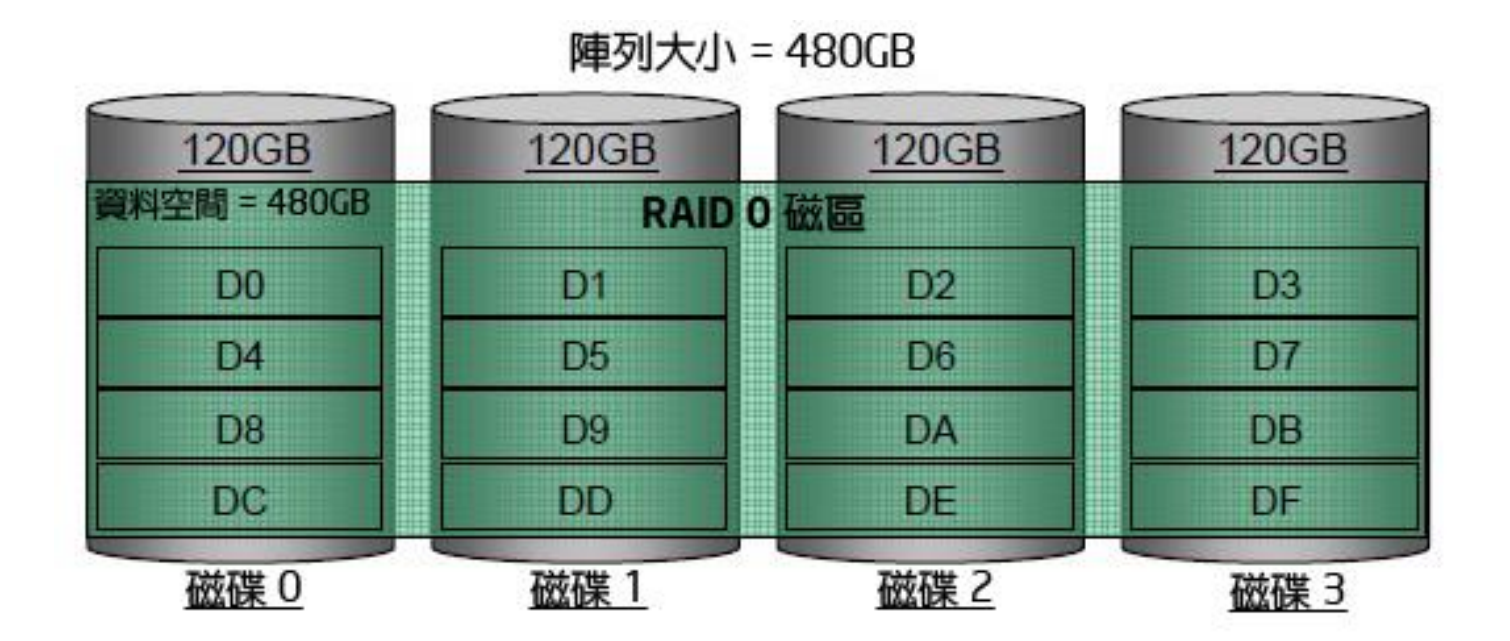

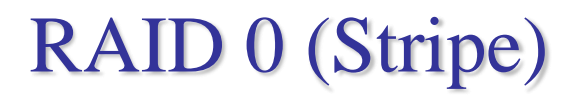

Striping data onto multiple devices 2X Write/Read Speed

Data corrupt if ANY of the device fail.

# RAID 1 (Mirror)

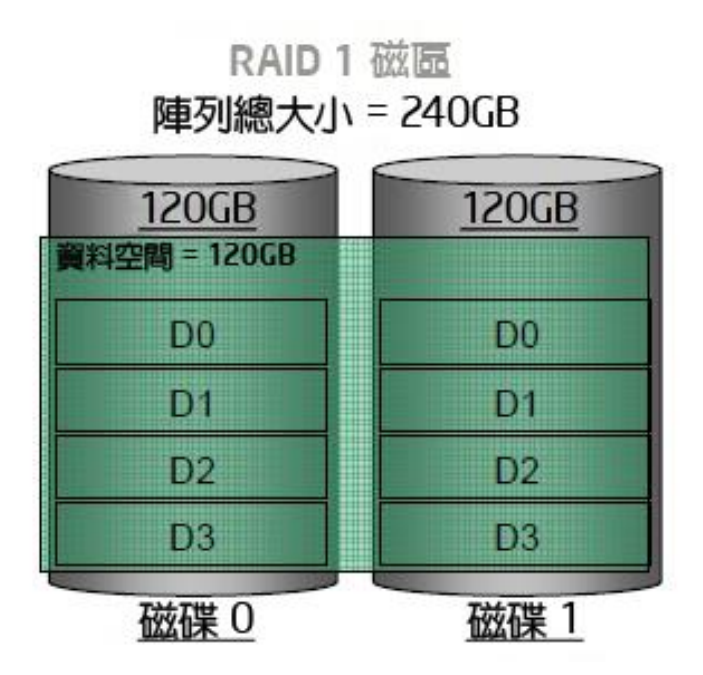

# RAID 1 (Mirror)

Devices contain identical data 100% redundancy Fast read

## RAID 5

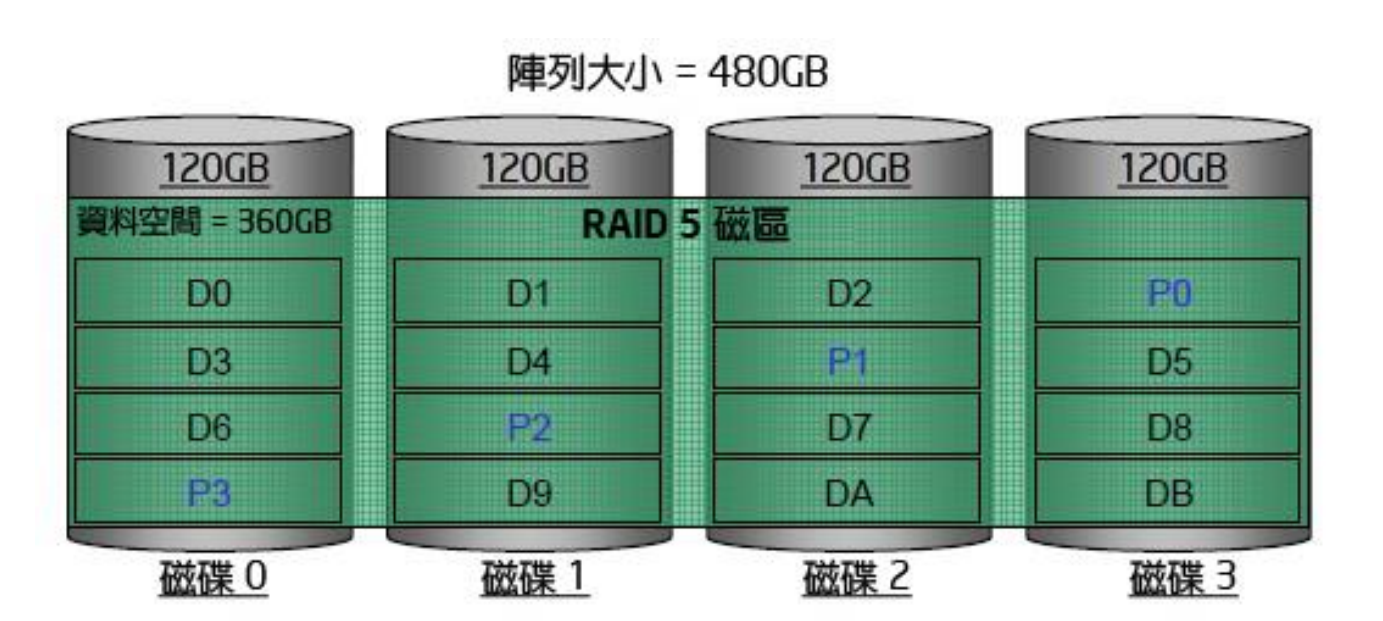

## RAID 5

Slower the raid 0 / raid 1 Higher cpu usage

# RAID 10?

#### $RAID$  1+0

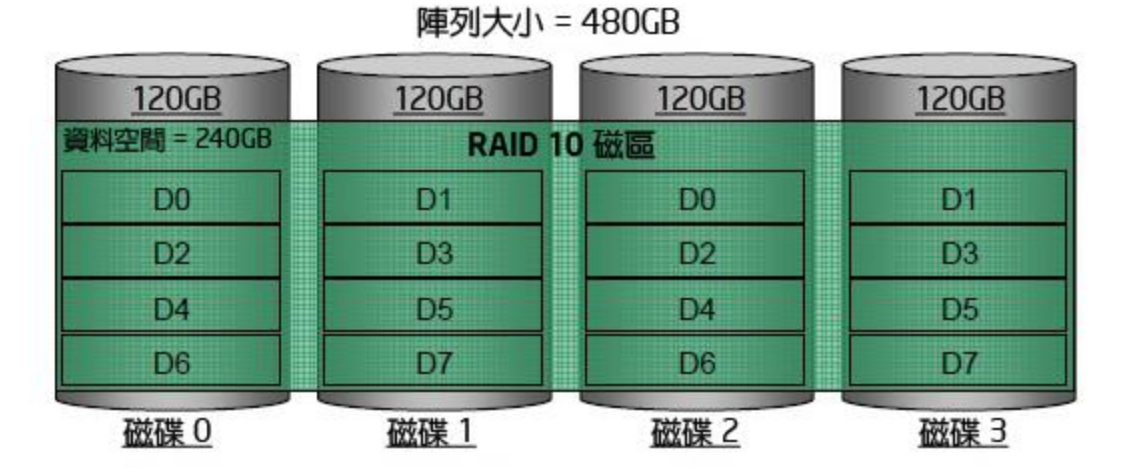

## RAID 50?

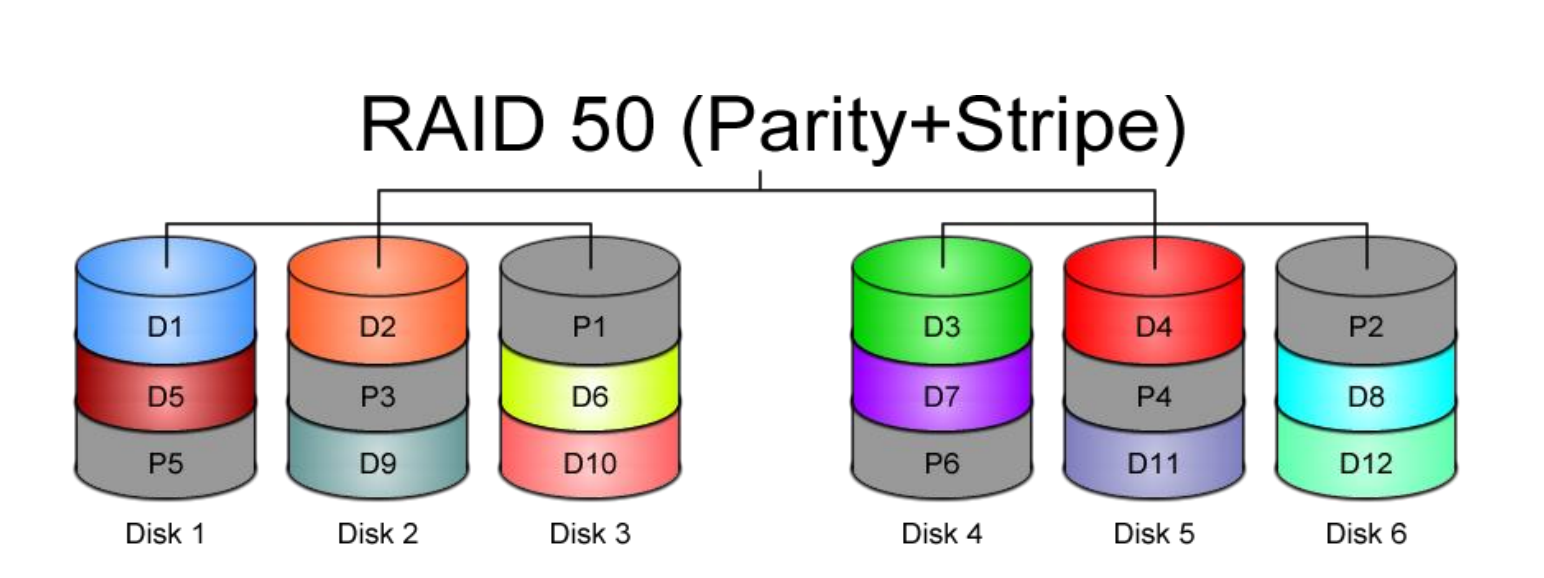

https://www.icc-usa.com/wp-content/themes/icc\_solutions/images/raid-calculator/raid-50.png

## RAID 60?

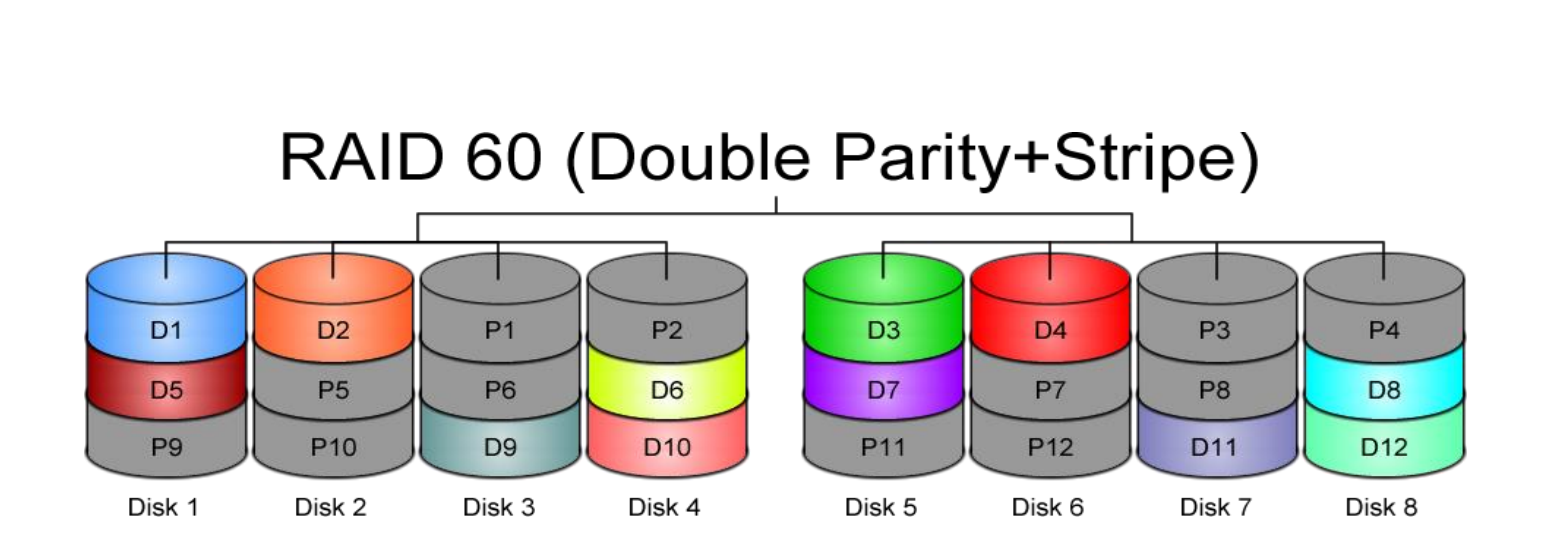

https://www.icc-usa.com/wp-content/themes/icc\_solutions/images/raid-calculator/raid-60.png

#### Here comes ZFS

**□** Easy adminstration  $\Box$  Highly scalable (128 bit) Transactional Copy-on-Write Fully checksummed **Q** Revolutionary and modern  $\square$  SSD and Memory friendly

#### ZFS Pools

ZFS is not just filesystem  $ZFS = filesystem + volumn manager$ 

Work out of the box **□** Zuper zimple to create □ Controlled with single command

• *zpool*

## ZFS Pools Components

Pool is create from *vdevs* (Virtual Devices) What is vdevs? **disk**: A real disk (sda) **file**: A file (caveat! [https://bugs.freebsd.org/bugzilla/show\\_bug.cgi?id=195061\)](https://bugs.freebsd.org/bugzilla/show_bug.cgi?id=195061) **mirror**: Two or more disks mirrored together **raidz1/2**: Three or more disks in RAID5/6\* **spare**: A spare drive **log**: A write log device (ZIL SLOG; typically SSD) **cache**: A read cache device (L2ARC; typically SSD)

#### RAID in ZFS

*Dynamic* Stripe: Intelligent RAID0 Mirror: RAID 1 Raidz1: Improved from RAID5 (parity) Raidz2: Improved from RAID6 (double parity) Raidz3: triple parity Combined as dynamic stripe

## Create a simple zpool

*zpool create mypool /dev/sda /dev/sdb*

*Dynamic Stripe (RAID 0) |- /dev/sda |- /dev/sdb*

zpool create mypool mirror /dev/sda /dev/sdb mirror /dev/sdc /dev/sdd

What is this?

## WT<sup>\*</sup> is this

zpool create mypool mirror /dev/sda /dev/sdb mirror /dev/sdc /dev/sdd raidz /dev/sde /dev/sdf /dev/sdg log mirror /dev/sdh /dev/sdi cache /dev/sdj /dev/sdk spare /dev/sdl /dev/sdm

## Zpool command

**zpool list** list all the zpool **zpool status [pool name]** show status of zpool **zpool export/import [pool name]** export or import given pool **zpool set/get <properties/all>** set or show zpool properties **zpool online/offline <pool name> <vdev>** set an device in zpool to online/offline state **zpool attach/detach <pool name> <device> <new device>** attach a new device to an zpool/detach a device from zpool **zpool replace <pool name> <old device> <new device>** replace old device with new device **zpool scrub** try to discover silent error or hardware failure **zpool history [pool name]** show all the history of zpool **zpool add <pool name> <vdev>** add additional capacity into pool **zpool create/destroy** create/destory zpool

# Zpool properties

# Each pool has customizable properties

zroot size 460G zroot capacity 4% zroot altroot **-** default zroot health **ONLINE** zroot version - default zroot bootfs zroot/ROOT/default local zroot delegation on default zroot autoreplace off default zroot cachefile  $\qquad -$  default zroot failmode wait default zroot listsnapshots off default

NAME PROPERTY VALUE SOURCE zroot guid 13063928643765267585 default

# Zpool Sizing

ZFS reservce 1/64 of pool capacity for safe-guard to protect CoW

RAIDZ1 Space = Total Drive Capacity -1 Drive RAIDZ2 Space = Total Drive Capacity -2 Drives RAIDZ3 Space = Total Drive Capacity -3 Drives Dyn. Stripe of  $4*100GB=400/1.016=$  ~390GB RAIDZ1 of  $4*100GB = 300GB - 1/64th = -295GB$ RAIDZ2 of  $4*100GB = 200GB - 1/64th = \sim 195GB$ RAIDZ2 of  $10*100GB = 800GB - 1/64th = -780GB$ 

<http://cuddletech.com/blog/pivot/entry.php?id=1013>

#### ZFS Dataset

## ZFS Datasets

Two forms:

filesystem: just like traditional filesystem volumn: block device

 $\Box$  nested

 $\Box$  each dataset has associatied properties that can be inherited by sub-filesystems Q controlled with single command

• zfs

## Filesystem Datasets

#### **Q** Create new dataset with

• zfs create <pool name>/<dataset name>

New dataset inherits properties of parent dataset

# Volumn Datasets (ZVols)

■Block storage Located at /dev/zvol/<pool name>/<dataset> Used for iSCSI and other non-zfs local filesystem Support "thin provisioning"

## Dataset properties

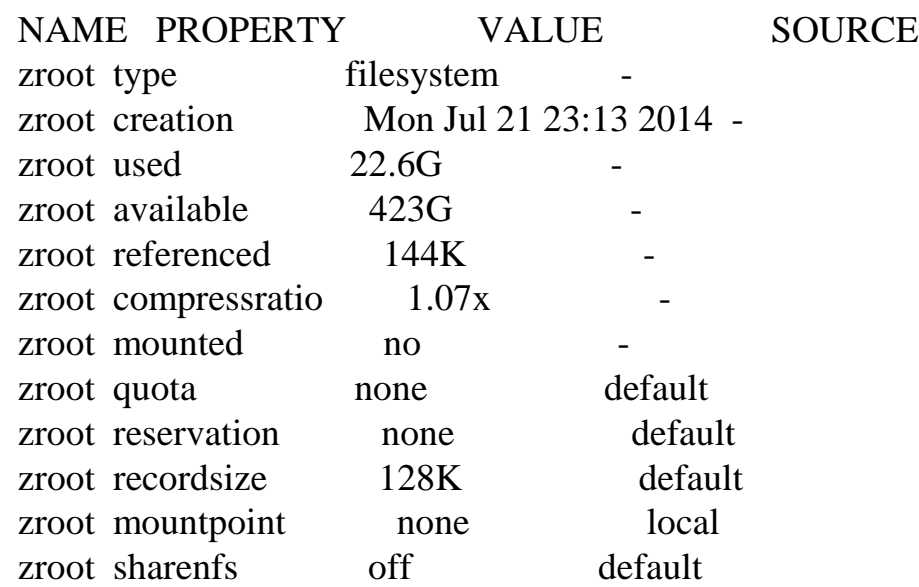

## zfs command

## **zfs set/get <prop. / all> <dataset> zfs promote**

set properties of datasets **zfs create <dataset>**

create new dataset

#### **zfs destroy**

destroy datasets/snapshots/clones..

#### **zfs snapshot**

create snapshots

#### **zfs rollback**

rollback to given snapshot

promote clone to the orgin of filesystem **zfs send/receive** send/receive data stream of snapshot with pipe

## Snapshot

□Natural benefit of ZFS' s Copy-On-Write design □ Create a point-in-time "copy" of a dataset Used for file recovery or full dataset rollback Denoted by @ symbol

## Create snapshot

#### # zfs snapshot tank/something@2015-01-02  $\Box$ done in secs no addtional disk space consume

## Rollback

# zfs rollback zroot/something@2015-01-02

**QIRREVERSIBLY** revert dataset to previous state All more current snapshot will be destroyed

## Recover single file?

hidden ".zfs" directory in dataset mountpoint  $\Box$  set snapdir to visible

## Clone

□ "copy" a separate dataset from a snapshot caveat! still dependent on source snapshot

## Promotion

 $\Box$  reverse parent/child relationship of cloned dataset and referenced snapshot  $\square$  so that the referenced snapshot can be destroyed or reverted

## Replication

# zfs send tank/somethin@123 | zfs recv ...

dataset can be piped over network dataset can also be received from pipe

# Performance Tuning

## General tuning tips

**OSystem memory** Access time Dataset compression **QD**eduplication **QZFS** send and receive

## Random Access Memory

ZFS performance depands on the amount of system

recommended minimum: 1GB  $\Box$ 4GB is ok □8GB and more is good

#### Dataset compression

□save space increase cpu useage increase data throughput

## Deduplication

**Q**requires even more memory increases cpu useage

#### ZFS send/recv

using buffer for large streams

misc/buffer misc/mbuffer (network capable)

## Database tuning

For PostgreSQL and MySQL users recommend using a different recordsize than default 128k.

PostgreSQL: 8k MySQL MyISAM storage: 8k MySQL InnoDB storage: 16k

#### File Servers

 $\Box$  disable access time  $\Box$  keep number of snapshots low  $\Box$  dedup only of you have lots of RAM  $\Box$  for heavy write workloads move ZIL to separate SSD drives  $\Box$  optionally disable ZIL for datasets (beware consequences)

## Webservers

Disable redundant data caching **Apache**  EnableMMAP Off EnableSendfile Off **Nginx**  Sendfile off **Lighttpd**  server.network-backend="writev"

## Cache and Prefetch

## ARC

Adaptive Replacement Cache Resides in system RAM major speedup to ZFS the size is auto-tuned Default:

arc max: memory size - 1GB metadata limit: ¼ of arc\_max arc min: ½ of arc\_meta\_limit (but at least 16MB)

## Tuning ARC

you can disable ARC on per-dataset level  $\Box$ maximum can be limited  $\Box$ increasing arc\_meta\_limit may help if working with many files

# sysctl kstat.zfs.misc.arcstats.size # sysctl vfs.zfs.arc\_meta\_used # sysctl vfs.zfs.arc\_meta\_limit

reference: http://www.krausam.de/?p=70

## L2ARC

- L2 Adaptive Replacement Cache
	- $\Box$  is designed to run on fast block devices (SSD) helps primarily read-intensive workloads **Example 25 Example 25 Follow** attached to only one ZFS pool
- # zpool add <pool name> cache <vdevs> # zpool add remove <pool name> <vdevs>

## Tuning L2ARC

enable prefetch for streaming or serving of large files configurable on per-dataset basis turbo warmup phase may require tuning (e.g. set to 16MB)

vfs.zfs.l2arc\_noprefetch vfs.zfs.l2arc\_write\_max vfs.zfs.l2arc\_write\_boost

## ZFS Intent Log

 $\Box$ guarantees data consistency on fsync() calls  $\Box$  replays transaction in case of a panic or power failure  $\Box$  use small storage space on each pool by default

to speed up writes, deploy zil on a separate log device(SSD) per-dataset synchonocity behavior can be configured

# zfs set sync=[standard|always|disabled] dataset

## File-level Prefetch (zfetch)

 $\Box$  analyses read patterns of files  $\Box$  tries to predict next reads

Loader tunable to enable/disable zfetch: vfs.zfs.prefetch\_disable

#### Device-level Prefetch (vdev prefetch)

 $\Box$  reads data after small reads from pool devices  $\Box$  useful for drives with higher latency Q consumes constant RAM per vdev  $\Box$  is disabled by default

Loader tunable to enable/disable vdev prefetch: vfs.zfs.vdev.cache.size=[bytes]

## ZFS Statistics Tools

# sysctl vfs.zfs # sysctl kstat.zfs

using tools:

zfs-stats: analyzes settings and counters since boot zfsf-mon: real-time statistics with averages

Both tools are available in ports under sysutils/zfs-stats

#### References

ZFS tuning in FreeBSD (Martin Matuˇska): slides: <http://blog.vx.sk/uploads/conferences/EuroBSDcon2012/zfs-tuning-handout.pdf> video:

<https://www.youtube.com/watch?v=PIpI7Ub6yjo>

Becoming a ZFS Ninja (Ben Rockwood): <http://www.cuddletech.com/blog/pivot/entry.php?id=1075>

ZFS Administration:

<https://pthree.org/2012/12/14/zfs-administration-part-ix-copy-on-write/>